## **Lab 1: Introduction to LabVIEW** EE124 – Introduction to Embedded Systems Check out sheet

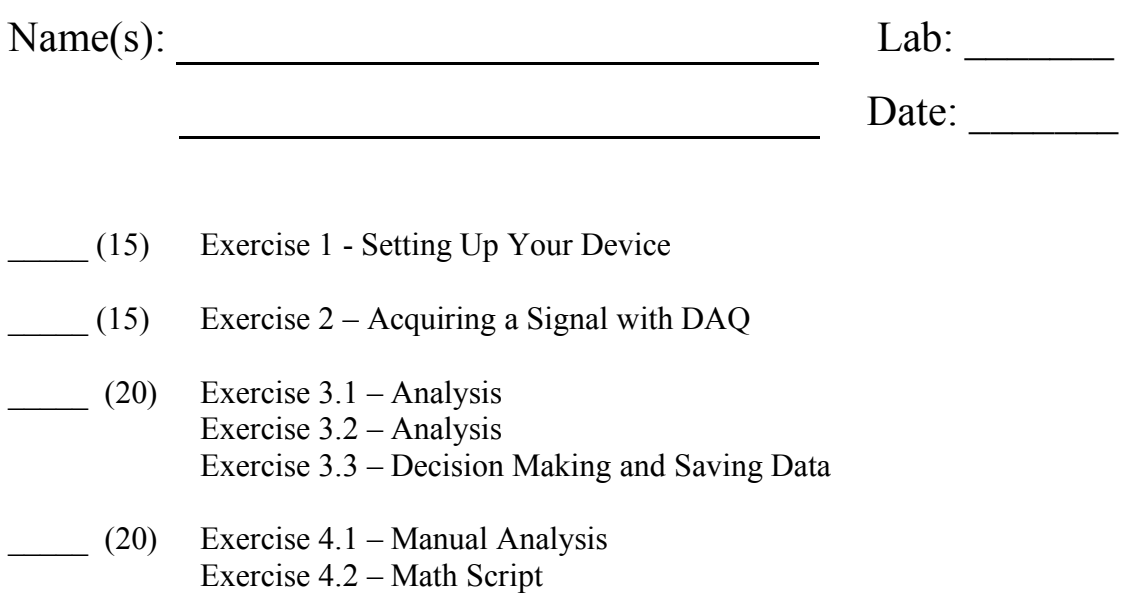

 $\overline{\phantom{a}}$  , where  $\overline{\phantom{a}}$  , where  $\overline{\phantom{a}}$  , where  $\overline{\phantom{a}}$ 

 $(30)$  Exercise 6 – Simulation

Student Signature:

Instructor Signature: